## ML 演習 第 5 回

おおいわ May 7, 2002

## 今回の内容

#### ■ 言語処理系の実装 (1) 形無し関数型言語のインタプリタの作成 ■ 文法と構文木 Call-by-value 戦略に基づく式の評価

## 言語処理系の作成

## ■ 今後3回の予定

- 第 5回: 基本的なインタプリタの作成
	- ■形無しMLの処理系の作成
- 第6回: インタプリタの様々な拡張
	- 式の評価順序に関する考察
- 第7回: 言語処理系と型システム
	- ML 風の型推論の実装

## 今回の言語の構文

#### ■ OCaml の小さな subset データ型: int, bool, 関数, pair, list 構文: 定数, 加減乗除, =, pair, ::, if, fun, 関数適用, match, let, let rec

 とりあえず今回は動的な型チェックで実装 (Scheme 風に)

## 言語処理系の構造

## ■ 入力: プログラム文字列 ■ 出力: 評価結果 or 実行プログラム

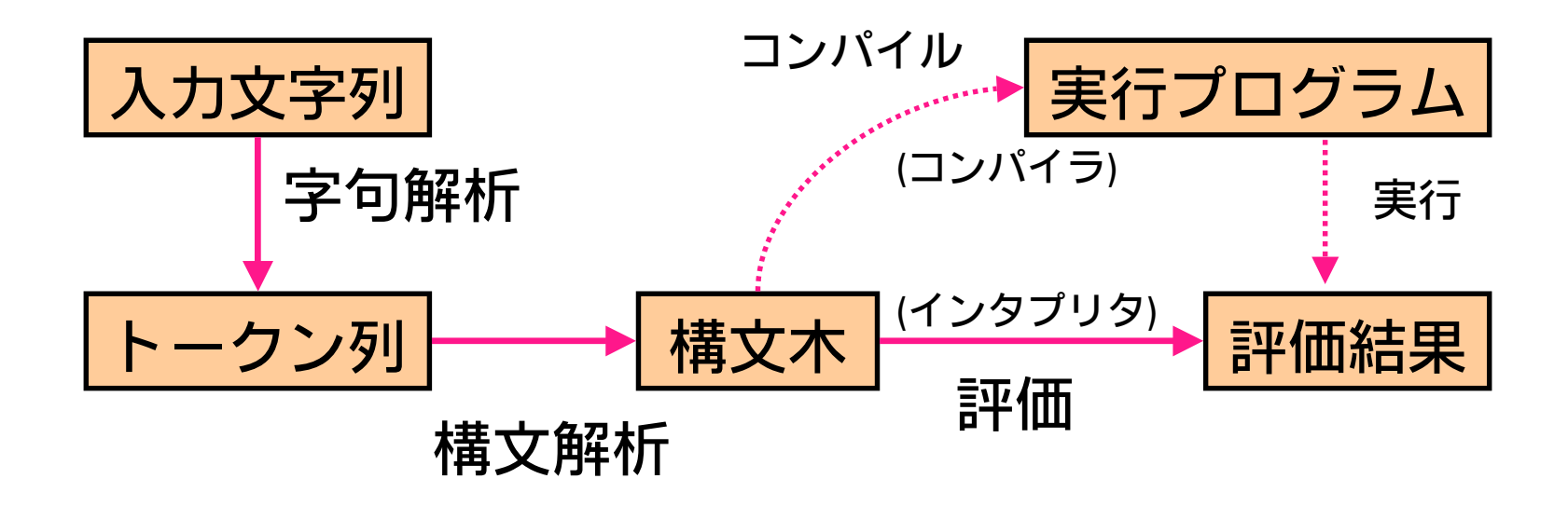

## 字句解析

### ■ 入力文字列を「単語」に切り出す

■ 例: (fun x -> x \* 5) 3

■ 出力:  $\vert \text{ fun } \vert \vert \text{x} \vert \vert \text{ -> } \vert \vert \text{x} \vert \vert \text{*} \vert \text{ [5] } \vert \text{)} \vert \text{ [3] }$ 

 $\blacksquare$  ツール: lex, flex, ocamllex etc...

# 構文解析 (1)

#### ■ 字句の列から文法解釈して構文木に

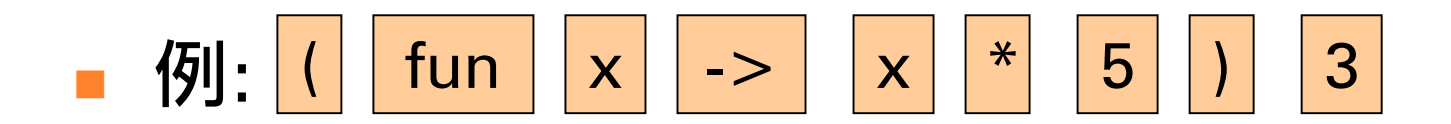

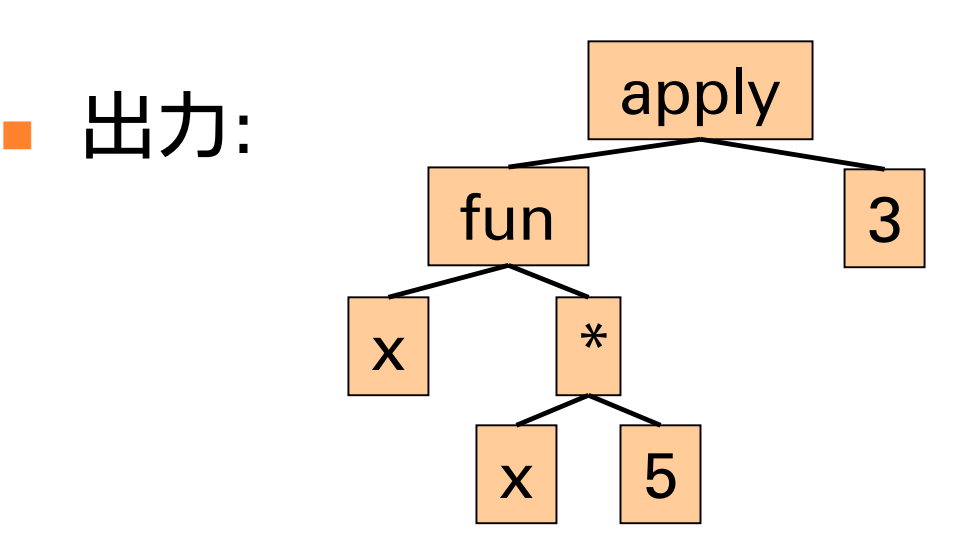

# 構文解析 (2)

■ ツール: yacc, bison, ocamlyacc, etc...

■ 今回は字句・構文解析はこちらで 提供します

モジュール

MiniMLLexer: 字句解析 MiniMLParser: 構文解析 MiniMLReader: 読み込み関数の定義

# Mini-ML の値

■ ML の subset (type mlvalue: miniML.ml) 整数 (0, 1, 2, ...) Int *<sup>x</sup>* ■ 論理値 (true, false) Bool *b* ■ リスト リスト Nil, Cons(*<sup>x</sup>*, *xs*) ペア Pair(x1, x2) ■ 関数 関数 Closure([*pattern*, *exp*], *env*) 仮引数 | | 本体の式 | | 環境

# Mini-ML の式 (1)

#### ■ Caml 上での構文木の表現: type expr

- 定数式
- ■変数参照
- 整数演算
- 等値比較 ■ リストの生成 ■ ペアの生成

Const(x : mlvalue) Var(*x* : string) 整数演算 Plus(*e1*, *e2*) Minus(...), Times(...), Div(...) 等値比較 Equal(*e1*, *e2*) ConsExp(*e1*, *e2*) PairExp(e1, e2)

# Mini-ML の式 (2)

■ if  $\overline{\mathsf{x}}$  if 文 IfExp (*e1*, *e2*, *e3*) ■ 入抽象 LambdaExp [IdentPtn *id*, *e*] ■ 関数適用  $App(e1, e2)$  $\blacksquare$  match MatchExp(*e*, *match\_list*) match\_list: [*pattern1*, *exp1*; *pattern2*, *exp2*; ...] ■ let 束縛 LetExp([IdentPtn *id*, *e1*], *e2*) LetRecExp ([IdentPtn *id*, *e1*], *e2*) optional 課題のための拡張。 とりあえず気にしなくてよい。

# Mini-ML のパターン言語

- 定数パターン ConstPtn(*x*)
- 変数束縛パターン IdentPtn(*ident*)
- ■任意パターン IdentPtn("\_")
- リストパターン ConsPtn(*ptn1*, *ptn2*)
- ペアパターン
- PairPtn(*ptn1*, *ptn2*)

環境

#### ■ 自由変数と値の間の束縛関係を記憶 評価の進行に応じて拡張される

例: let  $x = 5$  in let  $y = 3$  in  $x + y$ 

- この下線部を評価している時点での環境は  $\{x \rightarrow 5, y \rightarrow 3\}$
- Mini-ML で環境を拡張する構文の例:

■ App, MatchExp, LetExp, LetRecExp, ...

## 環境の表現

#### ■ 束縛 (string \* mlvalue ref) のリスト

 Scheme と違い、一回束縛した値は 書き換わることが無いので、 原理的には mlvalue でいいのだが、 LetRecExp の実装の都合上 mlvalue ref の方が都合がいいので こうしてあります。

## 環境の実装

#### ■ get (miniMLInterp.ml)

#### ■ eval (LetExp の節)

let rec eval *env* LetExp([IdentPtn *id*, *e1*], *e2*) = let *v1* = eval *env e1* ineval ( (*id*, ref *v1*) :: env ) e2

$$
x = 8
$$
 
$$
x = 5
$$
 
$$
y = 3
$$

# 式の評価 (1)

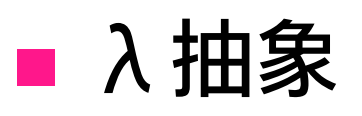

■ その時点での環境を保存

■ 関数適用

- 実引数を現在の環境で評価
- ■仮引数を実引数の評価結果に束縛し、 それで保存されていた環境を拡張
- 関数本体を拡張した環境で評価

## 式の評価 (2)

$$
f := \underbrace{\text{let } x = 5 \text{ in } (\text{fun } y \rightarrow x + y)}_{f : \boxed{y \rightarrow x + y} \boxed{x = 5}}
$$

#### let  $x = 3$  in f  $x$  この時点での環境 : x = 3 ■ 実引数 "x" の評価結果 3 を y に束縛 ■ 環境 | <sub>y = 3</sub> |—| <sub>x = 5</sub> | で "x + y" を評価

# 式の評価 (3)

■ Let 式:

#### ■ まず値を計算

- ■変数に束縛して環境を拡張
- ■in 節の式を拡張された環境で評価

# 式の評価 (4)

- LetRec 式:
	- 先に環境を拡張 (中身の値は参照禁止)
	- 拡張された環境で式を評価
	- その値を束縛
	- ■in 節の式を拡張された環境で評価

#### → 自分自身が束縛された環境を参照

# 式の評価 (5)

#### let rec loop = (fun ()  $\rightarrow$  loop ()) ■まず環境を拡張 |loop → ? ■ 引数を評価 ■ 値を ? に束縛  $\vert\vert\vert \rightarrow$  loop () $\vert\vert$  loop  $\rightarrow$  ? $\vert\vert$ ()  $\rightarrow$  loop () loop  $\rightarrow$

パターンマッチ (1)

#### ■パターンと値を見比べて束縛を作る ■ データ構造パターン (ConsPtn) との マッチは内部を再帰的に調査

■ 例:

ConsPtn ( IdentPtn x, ConstPtn ( Nil ) ) と Cons ( Int 1, Nil ) → 結果は { x = 1 }

# パターンマッチ (2)

ConsPtn ( IdentPtn x, ConstPtn ( Nil ) ) Cons ( Int 1, Nil ) 1. トップのデータ構造の比較: ConsPtn ←→ Cons : 内部が合えば合致 2.第 1要素の比較: ldentPtn x ←→ Int 1 : x を 1 に束縛 3.第 2要素の比較:

ConstPtn ( Nil ) ←→ Nil : 合致

# 構文解析モジュール (1)

■ Mini-ML 用パーサの使い方: ■ .cmo ファイルを3つ読み込む ■ miniMLReader.ml のコメント参照 ■ ファイルは演習の URL を参照

 なお、miniML.ml の定義を変更した場合、 Makefile を用いて再コンパイルの必要がある 場合があります。

# 構文解析モジュール (2)

- 例
- # let exp = mlexp\_of\_string "fun x -> x + 1 ";;
- : MiniML.expr <sup>=</sup>
	- LambdaExp
		- [IdentPat " x ", Plus (Var "x ", Const (Int 1))]
- # eval [] (mlexp\_of\_string "5 + 3 ");;
- : MiniML.mlvalue = Int 8
- fun x y  $\rightarrow$  x + y や let f x = x + 3 などは LambdaExp などの組み合わせに展開されます。

#### 課題1

#### ■ miniMLInterp.ml のインタプリタに、 関数適用 (App) と LetRec 式 (LetRecExp) に対する実装を追加せよ。

- それぞれ failwith "…" になっている所を 各自の実装で埋めてください。
- 実装方針はここまでの説明を参照。

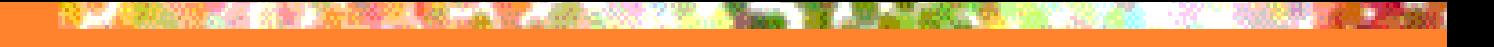

### 課題2

#### ■パターンと値をとって、pattern match 時に生じる束縛を生成する関数 match pattern : pattern  $\rightarrow$  mlvalue  $\rightarrow$ (string \* mlvalue ref) list を作成し、 eval に MatchExp に対する実装を追加 せよ。

# 課題3 (optional)

#### ■ LetExp, LetRecExp の実装をパターン と and 節に対応させよ。

- 束縛のタイミングに要注意。
- [IdentPtn id, e1] と書いてあったところに [pattern1, exp1; pattern2, exp2] という形で 複数パターンが与えられます。
- Lambda 式を複数パターン選択 (function 式) に対応させよ。

もちろん実際は App の書き換えの方が重要。

## 提出方法

#### ■ 〆切: 2002年5月21日 (火) 13:00 ■提出先: ml-report@yl.is.s.u-tokyo.ac.jp ■ 題名: Report 5 <u>学生証番号</u>